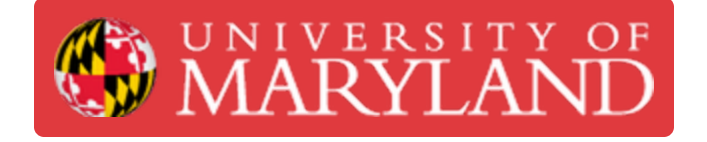

## **Replace/Clean Electrical Air Filters**

**Written By: Thomas James Rotello**

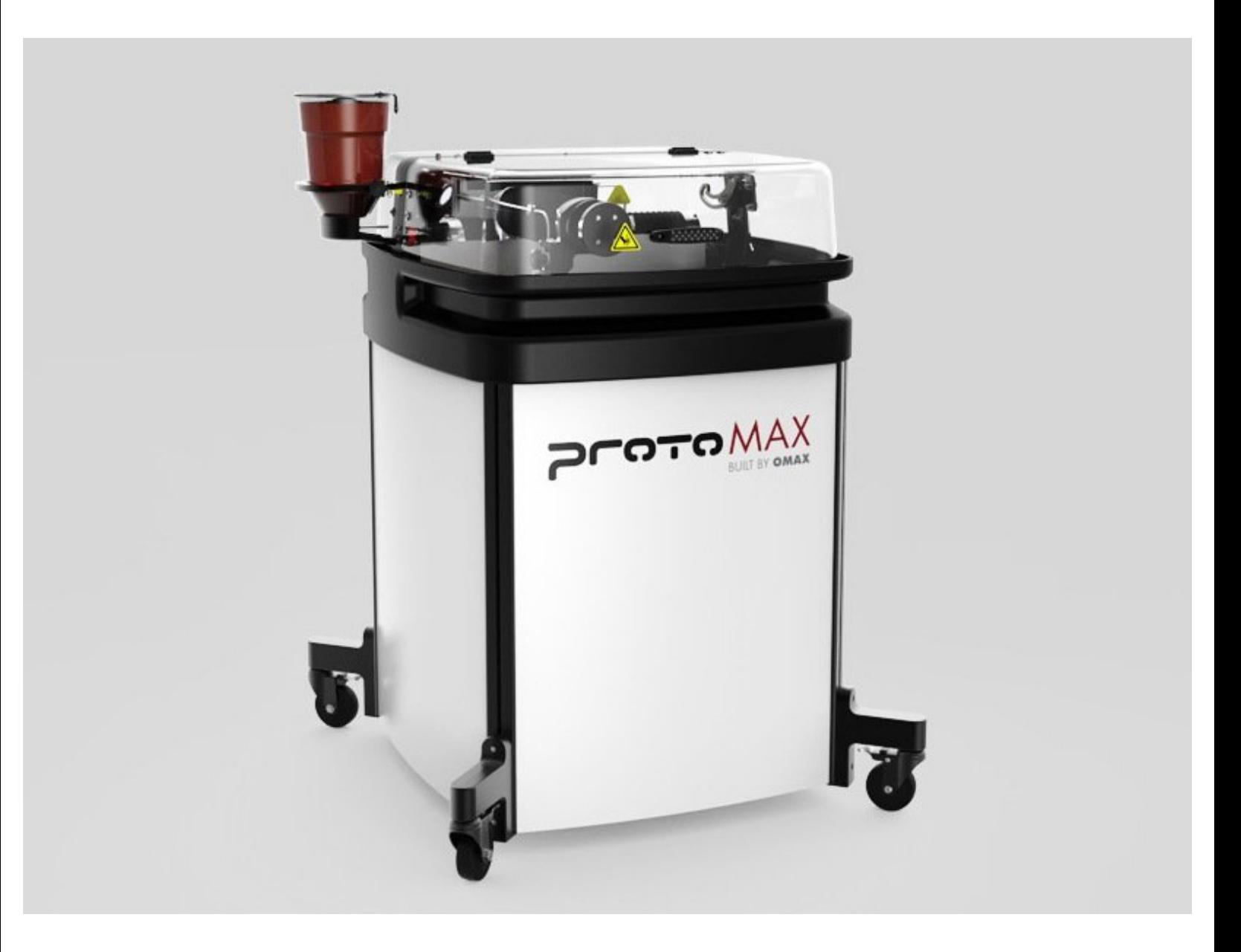

This document was generated on 2022-03-16 04:25:18 PM (MST).

## **Step 1 — Link to KnowledgeBase**

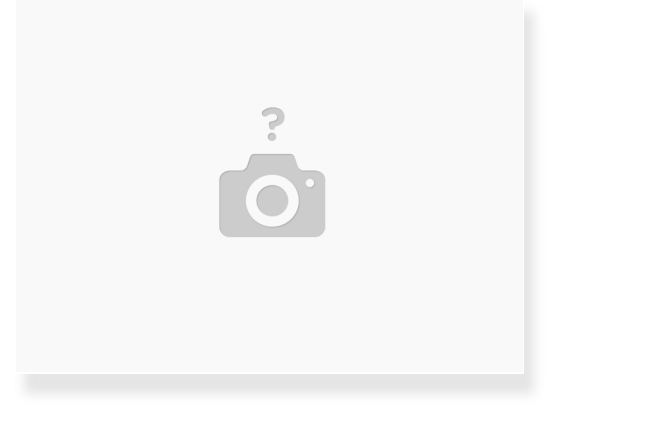

[https://knowledgebase.omax.com/protomax/...](https://knowledgebase.omax.com/protomax/content/401440/change-ece-filter.htm?tocpath=MANUALS%257CMAINTENANCE%20GUIDES%257CMAINTENANCE%20GUIDE%257CTable%20Maintenance%257C_____1)

## **Step 2 — Record run hours from MAKE in Airtable**

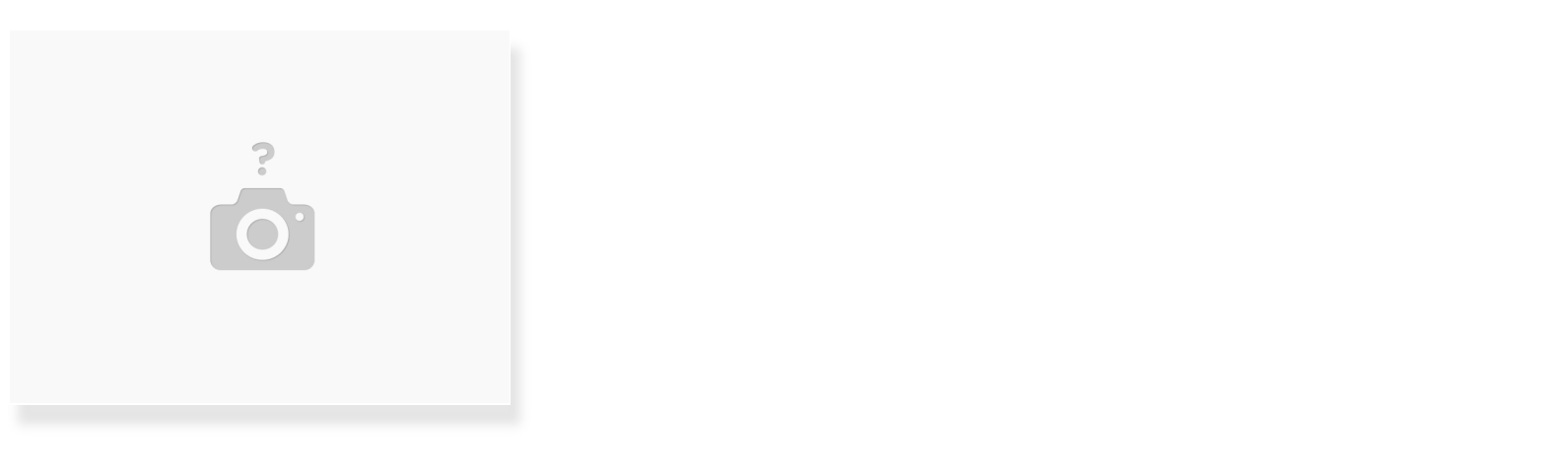

- Go to: MAKE > System Status > Sensor Dashboard
- Add 314 hours from laptop

This document was generated on 2022-03-16 04:25:18 PM (MST).